Darbo autorius Justinas Meškauskas 1 b (2017-05-17)

## Pamokos su Java (Java eclipse)

Temos

Ciklas For + Ciklas While + Ciklas DoWhile + Isejimas is ciklo IF else

Masyvas ,Surasti masyve maziausia

Ismesti masyvo elementa

Iterpti masyvo elementa

Sudeti masyvo elementus

Programų pavyzdžiai (atviras kodas)

Java: Catch ir try blokai (panasiai kaip if'ai)

//Iveda sveikaji skaiciu ir ji parodo ekrane.

//Kitu atvejurodo pranesima "Jus ivedate ne sveikaji skaiciu"

import java.io.\*;

public class Skaicius {

public static void main (String args []) throws IOException {

BufferedReader klavetura = new BufferedReader(new

```
InputStreamReader(System.in));
```
String reiksme;

int  $x = 0$ ;

System.out.println("Iveskite reiksme");

reiksme = klavetura.readLine(); //skaito eilute

try {

x = Integer.parseInt(reiksme);

//vercia simbolius i skaiciu

```
System.out.println("ivedete skaiciu " + x);
           } catch (NumberFormatException e) {
                      System.out.println("Jus ivedate ne sveikaji skaiciu");
                      }
           System.out.println("Pabaiga");
           }
}
```
Sudetinis if'as

```
public class pagrindine {
           public static void main(String args[]){
                        int amzius = 15; //keiciame amziu ir keiciasi atsakymai
                        if(amzius>=18) {
                                    System.out.println("Jus esate pilnametis");
                        } else if (amzius>=14 &&amzius<18){
                                   System.out.println("Jus galite pirkti fejerverkus");
                        } else if (amzius >50&&amzius<80){
                                   System.out.println("Jus gaunate pencija");
                        } else{
                                   System.out.println("Neturiu apie jus ka pasakyti");
                        }
           }
}
```
## ZAIDIMAS

```
import java.awt.*;
import java.applet.*;
import java.util.Timer;
import java.util.TimerTask;
import java.awt.event.*;
```
public class game extends Applet implements MouseListener,MouseMotionListener, KeyListener

```
{
```

```
/**
 * 
 */
private static final long serialVersionUID = 1L;
Timer timer;
int [] ball = {50, 75};
int [] ball_vel = {2, 5};
int refreshRate = 100;
int ballSize = 20;
int [] mouse = {0, 0};
int size = 200;
int rect_left = 5;
int rect_top = 5;
int rect_right = rect_left + size;
int rect_bottom = rect_top + size;
int paddle_widht = 10;
int paddle_height = 40;
int paddle y = 80;
int left_gutter = rect_left +paddle_widht;
int right_gutter = rect_right - paddle_widht;
```

```
public void init()
            {
                        setSize(300, 300);
                        //addMouseListener(this);
                        //addMouseMotionListener(this);
                        addKeyListener(this);
                        timer = new Timer();
                        timer.schedule(new TimerTask()
                        {
                                    public void run()
                                    {
                                                 //kas ivyks
                                                 ballBounce(); 
                                                 repaint();
                                    }
                        },0,refreshRate);
            }
            public void ballBounce()
            {
            ball[0] = ball[0] + ball\_vel[0];ball[1] = ball[1] + ball\_vel[1];if(ball[0] <= left_gutter)
                                     {
                                    if(ball[1]+ballSize/2 \geq padde_y 88 ball[1]-
ballSize/2 <= paddle_y+paddle_height)
                                     {
                                                 ball vel[0] = -ballvel[0];} else {
                                                timer.cancel();
                                    }
                                     }
                        if(ball[0] >= right_gutter - ballSize)
                        {
                                    ball\_vel[0] = -ball\_vel[0];}
                        if(ball[1] \leq rect\_top){
                                    ball\_vel[1] = -ball\_vel[1];}
                        if(ball[1] >= rect bottom - ballSize){
                        ball vel[1] = -ball vel[1];
                        }
            }
            public void paint(Graphics g)
            {
                        g.setColor(Color.black);
                        g.drawRect(rect_left, rect_top, size, size);
                        g.setColor(Color.MAGENTA);
                        g.fillOval(ball[0], ball[1], 20, 20);
```

```
g.setColor(Color.BLUE);
                        g.drawLine(left_gutter, rect_top, left_gutter, rect_bottom);
                        g.drawLine(right_gutter, rect_top, right_gutter, rect_bottom);
                        g.setColor(Color.CYAN);
                       g.fillRect(rect left, paddle y, paddle widht, paddle height);
                        //g.setColor(Color.RED);
                        //g.fillRect(mouse[0]-10, mouse[1]-10, 20, 20);
           }
           public void mouseMoved(MouseEvent e) {
                       //mouse[0] = e.getX();//mouse[1] = e.getY();
                        //repaint();
           }
           public void mouseClicked(MouseEvent e) {
                       mouse[0] = e.getX();mouse[1] = e.getY();//if(mouse[0]+10 >= ball[0] & % \text{mouse}[0]-10 <= ball[0]+ballSize&& mouse[1]+10 >= ball[1] && mouse[1]-10 <= ball[1]+ballSize)
                       //{
                       // timer.cancel();
                       //}
                       repaint();
            }
           @Override
           public void mouseDragged(MouseEvent arg0) {
                        // TODO Auto-generated method stub
           }
           @Override
           public void mouseEntered(MouseEvent arg0) {
                       // TODO Auto-generated method stub
            }
           @Override
           public void mouseExited(MouseEvent arg0) {
                       // TODO Auto-generated method stub
            }
           @Override
           public void mousePressed(MouseEvent arg0) {
                       // TODO Auto-generated method stub
           }
           @Override
           public void mouseReleased(MouseEvent arg0) {
                        // TODO Auto-generated method stub
           }
```

```
public void keyPressed(KeyEvent e) 
{
            if (e.getKeyCode() == e.VK_W)
            {
                        if(paddle_y-5 \geq rect_to{
                                    paddle_y = paddle_y -5;
                        }
            }
            if (e.getKeyCode() == e.VK_S)
            {
                        if(paddle_y+5 <= rect_bottom-paddle_height)
                        {
                                    paddle_y = paddle_y +5;}
            }
            repaint ();
}
public void keyReleased(KeyEvent e) 
{
}
@Override
public void keyTyped(KeyEvent arg0) {
            // TODO Auto-generated method stub
}
```

```
}
```

```
DO While
package doWhile;
//Atlieka veiksma ir poto tikrina salyga doWhile
public class doWhile {
            public static void main (String args[]) {
                        int amzius = 14;
                        int suma = 0;do{
                                    suma+=100; //daro sita
                                    amzius++;
                        }while(amzius<=18); //poto tikrina sita
                        System.out.println(suma);
            }
}
```

```
Ciklas While
public class CiklasWhile {
           public static void main(String []args){
                        int amzius = 7;
                        int suma = 0; //pradine
```

```
while (amzius<=18){ //kol sitas bus nuo 7 metu iki 18 +50
                                    suma = suma + 50; //vyks sitas
                                    amzius++;
                        }
                        System.out.println(suma);
            }
}
____________________________________________________________________________________
FOR ciklas
```

```
class buttons {
     public static void main(String args[]){
          for(int i=10; i>1; i--){
               System.out.println("Skaicius yra: "+i);
          }
     }
}
```
Isejimas is ciklo

```
public class CiklasWhile {
           public static void main(String []args){
                        int amzius = 7;
                        int suma = 0; //pradine
                        while (amzius<=18){ //kol sitas bus nuo 7 metu iki 18 +50
                                    suma = suma + 50; //vyks sitas
                                    amzius++;
                                   break;
                        }
                        System.out.println(suma);
           }
}
IF else
import java.util.Scanner;
public class if_else{
           private static Scanner obuolys;
           public static void main(String args[]){
                        obuolys = new Scanner(System.in);
                        System.out.println("Iveskite X");
                        int x = obuolys.nextInt();
                        if(x)=18 {
                                    System.out.println("x yra daugiau uz 18");
                        } else if (x>=14 &&x<18){
```
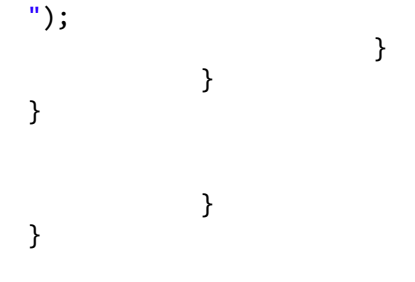

Masyvas ,Surasti masyve maziausia

```
import java.util.Arrays;
import java.util.Scanner;
class Masyvai { 
   public static void main(String args[]){
               Scanner input = new Scanner(System.in);
               int array[] = new int[10];
               System.out.println("Iveskite skaicius");
               for (int i = 0; i < array.length; i++) {
                   int next = input.nextInt();
                   if (next == 999) {
                        break;
                   }
                  array[i] = next; getMaxValue(array);
                   getMinValue(array);
               }
               System.out.println("Didziausias skaicius");
               System.out.println(getMaxValue(array));
               System.out.println("Maziausias skaicius skaicius");
               System.out.println(getMinValue(array)); 
   }
               public static int getMaxValue(int[] array) {
                   int maxValue = array[0];
                   for (int i = 1; i < array.length; i++) {
                        if (array[i] > maxValue) {
                            maxValue = array[i];
                        }
                   }
                   return maxValue;
               }
               public static int getMinValue(int[] array) {
```

```
 int minValue = array[0];
                  for (int i = 1; i < array.length; i++) {
                      if (array[i] < minValue) {
                         minValue = array[i]; }
                  }
                  return minValue;
             }
             public static void printArray(int arr[]) {
                  int n = arr.length;
                 for (int i = 0; i < n; i++) {
                  }
             }
 }
```

```
smesti masyvo elementa
```
Iterpti masyvo elementa

```
package arraylist;
import java.util.ArrayList;
public class arraylist {
           public static void main(String[] args) {
           int simple_array[] = new int[5];
           ArrayList<Integer> myList = new ArrayList<Integer>(5);
           myList.add(112);
           myList.add(220);
           myList.add(556);
           myList.add(7);
           myList.add(23);
           for (Integer x : myList)
                       System.out.println(x);
                        System.out.println("dydis = " +myList.size());
                        myList.trimToSize();
                        for (Integer x : myList)
                                    System.out.println(x);
                       System.out.println("dydis = " +myList.size());
           }
```
}

Sudeti masyvo elementus

**package** sudetis\_masyve; **import** java.util.\*;

```
class masyvas
{
 public static void main(String args[])
 {
 Scanner <u>s</u>=new Scanner(System.in);
            int n=s.nextInt();
            int[] a=new int[n];
            int sum=0;
   for(int i=0;i<a.length;i++){ 
               a[i]=s.nextInt();
               sum+=a[i];
}
  System.out.println("Visu elementu suma yra: "+sum);
 }
}
```